## **МЕТОДИЧЕСКИЙ ПОДХОД К ОПРЕДЕЛЕНИЮ РАЦИОНАЛЬНОГО МАРШРУТА ДВИЖЕНИЯ БЕСПИЛОТНОГО ЛЕТАТЕЛЬНОГО АППАРАТА**

<sup>1</sup>Жук А. А., <sup>2</sup>Булойчик В. М., <sup>3</sup>Акулич С. В. *<sup>1</sup>УО «Военная академия Республики Беларусь», Минск, Беларусь, k210@tut.by, <sup>2</sup>УО «Военная академия Республики Беларусь», Минск, Беларусь, k210@tut.by, <sup>3</sup>УО «Военная академия Республики Беларусь», Минск, Беларусь, k210@tut.by*

**Аннотация.** Материал статьи посвящен особенностям решения задачи планирования маршрута беспилотного летательного аппарата (БПЛА). Решение рассматриваемой задачи предлагается осуществить в два последовательных этапа. На первом этапе выполняется расчет оптимального замкнутого маршрута БПЛА. При этом в качестве показателя эффективности принимается ресурс топлива, а в качестве критерия оптимальности маршрута – минимум общего расхода топлива. На втором этапе с помощью разработанного алгоритма выполняется корректировка найденного маршрута БПЛА с учетом имеющегося запаса топлива, т. е. решается вопрос о возвращении БПЛА или после пополнения запаса топлива в промежуточном пункте продолжения облета оставшихся участков.

Важное место в обеспечении пилотирования беспилотного летательного аппарата (БПЛА) занимает этап предварительной штурманской подготовки. Основное внимание в период предварительной штурманской подготовки уделяется планированию маршрута движения БПЛА [1].

Задача планирования маршрута заключается в определении оптимального маршрута движения БПЛА. При этом должны учитываться следующие практические условия и ограничения [1]:

 пролет БПЛА осуществляется над заданными районами с последовательным их облетом;

взлет и посадка БПЛА осуществляется на одну и ту же площадку;

 при построении маршрута требуется учитывать количество топлива, которым обеспечивается БПЛА. Это связано с тем, что количество топлива ограничивает дальность полета БПЛА, а различные характеристики БПЛА и внешние факторы влияют на расход топлива;

 при превышении расходования топлива требуется решить вопрос о досрочном возращении БПЛА или пополнении запаса топлива в промежуточном пункте для обязательного облета всех участков.

В общем случае постановка рассматриваемой задачи формулируется на основе задачи коммивояжера: найти порядок облета всех пунктов маршрута, чтобы замкнутый путь БПЛА был кратчайшим при известных расстояниях между всеми пунктами облета. При этом эффективность построения маршрута зависит от количества пунктов, через которые необходимо пройти.

При математической формализации рассматривается задача минимизации целевой функции  $U(x)$ , при заданной системе ограничений  $g(x, u)$ . Целевая функция определяется выражением

$$
U(x) = \sum_{i=1}^{n} \sum_{j=1}^{n} c_{ij} x_{ij} \to \min,
$$
\n(1)

где *п* – константа, предопределяющая количество пунктов маршрута (размерность задачи);

 $x_{ii}$  – параметр, принимающий только два значения: 1, если с *i*-го пункта выполняется переход в *j*-й, и 0, если переход не выполняется;

 $c_{ii}$  – константа, предопределяющая расстояние между двумя пунктами, при этом для всех  $i = j$ константы $c_{ii}$ принимают следующие значения

$$
c_{ij} = \Omega \cdot \max\{c_{11}, c_{22}, \ldots, c_{nn}\},\
$$

где  $\Omega$  – заранее установленное большое значение.

Система ограничений g(x, u) определяется соотношением [2]

$$
\sum_{i=1}^{n} x_{ij} = 1, \quad (j = 1, 2, ..., n); \tag{2}
$$

$$
\sum_{j=1}^{n} x_{ij} = 1, \quad (i = 1, 2, ..., n); \tag{3}
$$

$$
|u_i - u_j + (n-1) \cdot x_{(i+1),(j+1)} \le n-2, (i = 1, 2, ..., n-1), (j = 1, 2, ..., n-1); \quad (4)
$$

$$
x_{ii} \in [0,1], \quad \forall i \neq j, (i = 1, 2, ..., n-1), (j = 1, 2, ..., n-1),
$$
\n
$$
(5)
$$

где  $u_i$ ,  $u_j$  - дополнительные параметры, исключающие появление нескольких маршрутов.

Исходя из вышеуказанных практических условий задачи, при планировании маршрута движения БПЛА в качестве показателя эффективности  $c_{ii}$  принимается не расстояние между пунктами облета, а ресурс топлива  $r_{ii}$ . Соответственно в качестве критерия оптимальности маршрута принимается минимум общего расхода топлива. Так как расходование топлива при пролете БПЛА по одному маршруту в разных направлениях может отличаться, (появление дополнительной нагрузки, влияние внешних факторов) то в этом случае данную задачу необходимо также рассматривать как задачу коммивояжера с несимметричной матрицей показателей эффективности  $(c_{12} \neq c_{21}, c_{23} \neq c_{32}, ..., c_{ij} \neq c_{ji})$ , учитывающую общий запас топлива R.

В целях повышения эффективности планирования маршрута движения БПЛА предлагается выполнить решение данной военно-научной задачи в два последовательных этапа.

На первом этапе выполняется расчет оптимального маршрута движения БПЛА, минимизирующий целевую функцию (1) с заданной системой ограничений (2)–(5). При этом учитывается требование по обязательному посещению всех пунктов облета.

На втором этапе выполняется корректировка найденного маршрута с учетом имеющегося запаса топлива на борту БПЛА.

Известно, что для расчета оптимального замкнутого маршрута используются различные точные и приближенные методы, причем методом, гарантирующим нахождение оптимального решения, является полный перебор всех возможных вариантов.

Рассмотрим вначале несколько классических примеров решения симметричной задачи коммивояжера  $(c_{12} = c_{21}, c_{23} = c_{32}, ..., c_{ij} = c_{ji})$  методами оптимизации реализованными:

1. В надстройке «Поиск решения» табличного процессора MicrosoftExcel.

2. В приложении Concorde 1.1 [3].

Для первого примера на рис. 1 представлены исходные данные задачи коммивояжера размерности  $3 \times 3$ , на котором значения коэффициентов  $c_{ii}$  записаны в ячейках приложенияMicrosoftExcel.

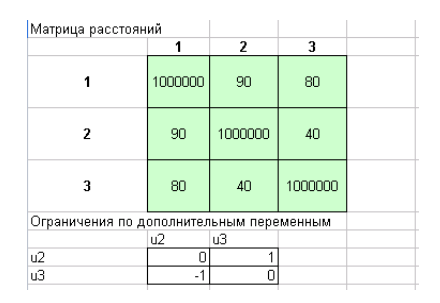

Рисунок 1 – Исходные данные для решения симметричной задачи коммивояжера в приложении MicrosoftExcel

Во втором примере сложность задачи была увеличена до размерности  $5 \times 5$ . Время ее решения в приложении MicrosoftExcel составило 0.115 с. Увеличение размерности залачи до  $10 \times 10$  приводит также к увеличению времени ее решения в приложении MicrosoftExcel, которое составляет 20 с (рис. 2).

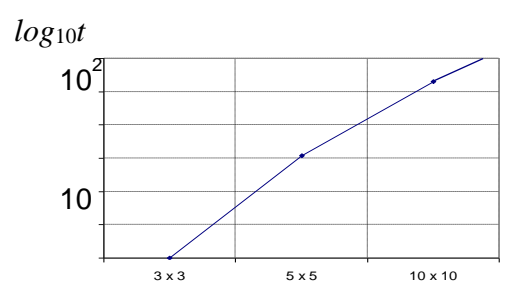

Сложность задачи  $(n\times n)$ 

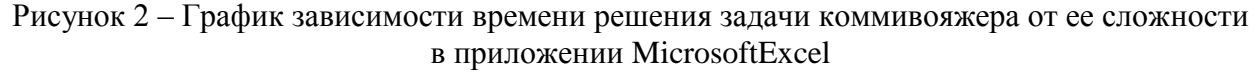

Следует отметить, что по причине тривиальности приведенных выше примеров решение их в приложении Concorde 1.1 не выполнялось.

При увеличении размерности задачи до  $14 \times 14$  и применение к ней квазиоптимального метода решения, реализованного в приложении Concorde 1.1 (рис. 3), позволило получить решение за время *t* равное 0,06 с. При такой размерности входных данных, время решения задачи в приложении MicrosoftExcel растет экспоненциально, что делает на практике неприемлемым его использование. На это также влияет и количество ограничений в задачи оптимизации [4].

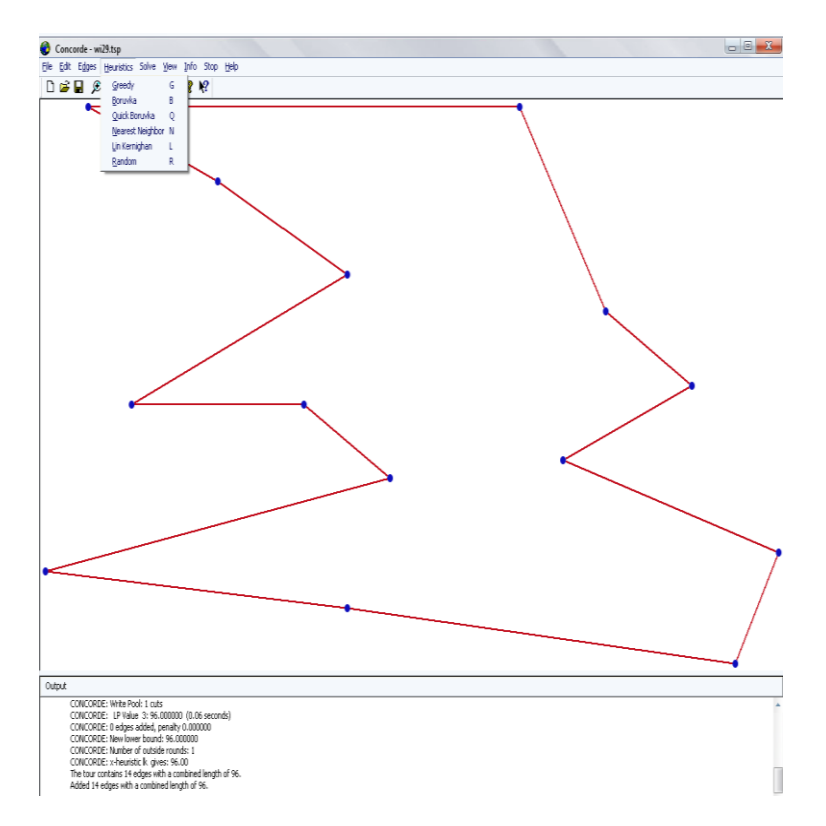

Рисунок 3 – Результаты решения симметричной задачи коммивояжера размерности  $14 \times 14$ 

На рис. 3 показан интерфейс приложения Concorde 1.1. В основном окне программы отображается рассчитанный замкнутый квазиоптимальный маршрут, проходящий через отмеченные точки. В главном меню программы отображается список методов решения задачи. Для рассматриваемого примера решение задачи выполнялось с использованием метода LinKernighan. В нижней части главного окна приложения Concorde 1.1. (окно «Output») выводятся результаты расчетов: значение целевой функции и время решения задачи выбранным методом.

Анализ полученных результатов показывает, что на первом этапе решения задачи требуется разработка способа, который для реальных практических условий [1], когда сложность (размерность) задачи симметрично изменяется в диапазоне  $(10 \div 25) \times (10 \div 25)$ , позволил бы обеспечить решение задачи за меньшее время с приемлемой точностью, не менее чем 95 %. Для этого в ходе проведенных исследований была проведена формализация рассматриваемой

задачи и на основе метода ветвей и границ предложен алгоритм ее решения. Математическая формализация задачи имеет вид:

Найти

$$
U(x) = \sum_{i=1}^{n} \sum_{j=1}^{n} r_{ij} x_{ij} \to \min,
$$
 (6)

При

$$
\sum_{i=1}^{n} x_{ij} = 1, \quad (j = 1, 2, ..., n); \tag{7}
$$

$$
\sum_{j=1}^{n} x_{ij} = 1, \quad (i = 1, 2, ..., n); \tag{8}
$$

$$
\sum_{i=1}^{n} \sum_{j=1}^{n} (x_{ij} + x_{ji}) \le 1, \forall i \ne j;
$$
\n(9)

$$
x_{ij} \in [0,1], \quad \forall i \neq j. \tag{10}
$$

Алгоритм решения рассматриваемой задачи имеет следующую последовательность действий:

1. Рассчитать коэффициенты матрицы эффективности  $r_{ij}$ <sup>\*</sup> (*i* = 1, 2, ..., *n*, *j* =  $= 1, 2, ..., n$ ).

$$
r_{ij}^* = \begin{cases} \sum_{i=1}^n \sum_{j=2}^n r_{i,j}, & \forall j = 1, \quad \forall i \neq j; \\ \sum_{i=1}^n \sum_{j=1}^{n-1} r_{i,j}, & \forall j = n, \quad \forall i \neq j; \\ \sum_{i=1}^n \sum_{y=j}^{n-1} r_{i,(y+1)} + \sum_{i=1}^n \sum_{y=1}^j r_{i,(y+1)}, & \forall i \neq j; \\ \Omega \cdot \max\{r_{ij}\}, & \forall i = j, \quad (i = 1, 2, ..., n, j = 1, 2, ..., n), \end{cases}
$$

где  $\Omega$  – заранее установленное большое значение.

2. Выполнить решение задачи (6)–(10) методом ветвей и границ. Результатом решения является вектор искомых значений  $x_{ii}$ , удовлетворяющий системе ограничений(7)–(10) и минимизирующий целевую функцию (6).

3. Проверить наличие одного маршрута в матрице  $r_{ij}$ , если маршрут не закончен, то переход к п. 4, иначе переход к п. 11.

4. Выбрать из первого маршрута в матрице  $r_{ii}$  последний пункт назначения и определить для него следующий из оставшихся, не пройденных с учетом min ${r_{ii}}$  (*i* = 1, 2, ...,*n*, *j* = 1, 2, ...,*n*.). В последнем пункте маршрута указать возврат в первый (исходный) пункт  $(x_{i1} = 1)$ .

5. Если маршрут не закончен, то выполнить п. 4, иначе, если используется матрица коэффициентов  $r_{ij}^*$ , товыполнить п. 6, иначе п. 9.

6. Запомнить результат.

7. Рассчитать  $r_{ij}^{**}$  по формуле  $r_{ij}^{**} = 1 / r_{ij}^{*}$  (*i* = 1, 2, ..., *n*, *j* = 1, 2, ..., *n*).

8. Выполнить п. 2-5.

9. Запомнить результат.

10. Рассчитать по полученным в п. 6 и п. 9 результатам

$$
r_{ij} = \begin{cases} r_{ij}^{\Pi.6}, \text{ecnn } U_{\Pi.6}(x_{ij}) < U_{\Pi.9}(x_{ij}), \forall x_{ij} = 1, (i = 1, 2, \dots, n, j = 1, 2, \dots, n) \\ r_{ij}^{\Pi.6}, \text{инave } \forall x_{ij} = 1, (i = 1, 2, \dots, n, j = 1, 2, \dots, n). \end{cases}
$$

11. Запомнить результат.

Для оценки точности и оперативности решения задачи, представленной системой ограничений (7)–(10) и целевой функцией (6) рассмотрим несколько примеров. В первом примере решается симметричная задача коммивояжера размерностью  $14 \times 14$  известным и предлагаемым способом. Во втором примере требуется решить несимметричную задачу коммивояжера таким же подходом. Оценка их эффективности проводилась по отношению к результатам, полученным с помощью точного метода ветвей и границ. Результаты решения представлены в табл. 1.

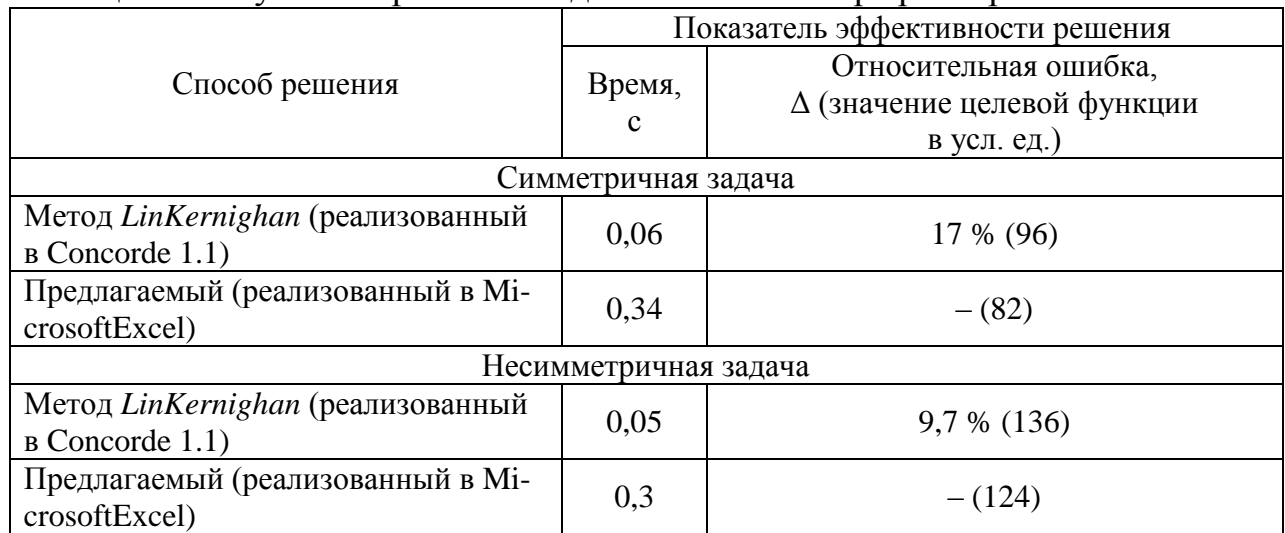

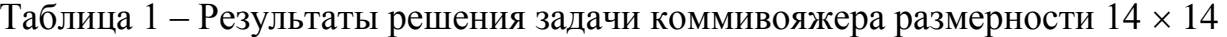

Примечание: прочерк в табл. 1 означает, что полученное решение является оптимальным.

Из таблицы видно, что предлагаемый способ обеспечивает более точное решение задачи. Это объясняется тем, что основой для его применения является метод ветвей и границ. Однако во втором примере решение содержит результат, не с одним контуром обхода, а с двумя. В этом случае, чтобы исключить дополнительные контуры в маршруте используется методика «жадного» алгоритма для объединения всех контуров в один с минимальной стоимостью. Такой подход снижает точность решения, но в сравнении с приближенным методом LinKernighan, обеспечивает лучший результат.

Разработанный способ предлагается к реализации в части получения исходных данных для второго этапа решения задачи планирования маршрута БПЛА.

На втором этапе выполняется корректировка найденного замкнутого маршрута с учетом имеющегося запаса топлива на борту БПЛА. При этом расчеты проводятся для следующих практических условий:

*Условие 1. Облет всех пунктов маршрута не требуется.*

1.1. Последовательно рассчитать значение *S<sup>k</sup>* по формуле

$$
S_k = S_{k-1} + r_{k, (k+1)} + r_{(k+1), 1}, k = 1, 2 \ldots n, S_0 = 0,
$$

где *k* – номер пункта маршрута.

1.2. Если  $S_k$  < R, то переход к следующему пункту облета, иначе построение маршрута заканчивается и указывается последним пунктом облета – № 1.

*Условие 2. Требуется облет всех пунктов маршрута и в произвольном промежуточном пункте имеется возможность пополнить ресурс.*

2.1. Рассчитать значение *S<sup>k</sup>* по формуле

$$
S_k = S_{k-1} + r_{k, (k+1)}, k = 1, 2, ..., n, S_0 = 0.
$$

2.2. Если  $S_k$  < R, то переход к следующему пункту облета, иначе пополнить запас топлива и с учетом нового запаса топлива *R* рассчитать значение *S<sup>k</sup>* в соответствии с п. 2.1.

*Условие 3. Требуется облет всех пунктов маршрута, но только в определенном пункте маршрута имеется возможность пополнить ресурс.*

3.1. Рассчитать возможность подлета до определенного пункта с запасом топлива в соответствии с п. 2.1.

3.2. Если подлет возможен  $(S_k < R)$ , то рассчитать с учетом нового запаса топлива возможность подлета к следующему по порядку пункту маршрута в соответствии с п. 2.1 и исключить из маршрута пункты, облет которых завершен, иначе рассчитать значение *S<sup>k</sup>* по формуле (11), исключить из маршрута пункты облета и для пункта с номером *m* + 1 установить значение *k* = 1.

$$
S_k = S_{k-1} + r_{k(k+1)} + \min\{r_{(k+1),q}\}, k = 1, 2, ..., n-m, q = 1, 2, ..., Q, S_0 = 0,
$$
 (11)

где *m –* количество пунктов маршрута, облет которых завершен;

*q* – номер пункта с запасом топлива;

*Q –* общее количество пунктов с запасом топлива, включает и пункт № 1.

3.3. Если исключены все пункты, то построение маршрута заканчивается, иначе выполнить п. 3.1.

Таким образом, приведенный выше методический подход с учетомусловий и ограничений, обусловленных предварительной штурманской подготовкой, обеспечивает эффективное планирование движения БПЛА на основе расчета рационального замкнутого маршрута и имеющегося запаса топлива на его борту. Предложенная методика позволяет планировать маршрут движения БПЛА для следующих условий: обязателен облет всех пунктов маршрута, но только в определенном пункте маршрута имеется возможность пополнить ресурс топлива; обязателен облет всех пунктов маршрута и в произвольном пункте имеется возможность пополнить ресурс топлива; облет всех пунктов маршрута не обязателен.

В ходе проведенных исследований установлено, что существующие способы не обеспечивают требуемую эффективность планирование маршрута движения БПЛА. Они показывают или низкую скорость решения задачи или не обеспечивают требуемую точность. В связи с этим был разработан способ, позволяющий улучшить приведенные показатели. Он основывается на разработанной формализации задачи по расчету рационального замкнутого маршрута БПЛА и разработанном алгоритме ее решения с помощью метода ветвей и границ. На примере решения практической задачи по облету 14 пунктов маршрута предлагаемым способом, был получен замкнутый путь БПЛА, который экономичнее на 17 % для симметричной матрицы расхода топлива БПЛА и на 9,7 % для несимметричной матрицы. Расчеты выполнялись по отношению к известному способу на основе алгоритма LinKernighan, реализованного в приложении Concorde 1.1. При этом среднее время решения задачи на процессоре AMDAthlon 64 X2 (2,4 ГГц) составило 0,3 секунды.

Предложенные алгоритмы предназначены для их реализации в качестве специального программного обеспечения. Его использование в сочетании с функциями геоинформационных технологий позволит в автоматизированном режиме на электронной карте местности обеспечить обоснованное и оперативное планирование маршрута движения БПЛА.

## Литература

1. Кузнецов, В. Е. Применение геоинформационных технологий в контуре управления беспилотными летательными аппаратами / В. Е. Кузнецов, Б. М. Сенькин, А. С. Башкирцев // Информация и космос. - 2009. -  $\mathbb{N}_2$  1. - $C. 15-22.$ 

2. Задача коммивояжера // Хелпикс.Орг [Электронный ресурс]. – 2022. – Режим доступа: https://helpiks.org/8-23559.html. - Дата доступа: 04.10.2022.

3. ConcordeTSPSolver // ConcordeWindowsGraphicalUserInterface [Электронный ресурс]. - 2011. - Режим доступа: https://www.math.uwaterloo.ca/tsp/ concorde/gui/gui.htm. - Дата доступа: 04.10.2022.

4. Generalized Reduced Gradient (GRG2) // Frontline Systems, Inc [Электронный ресурс]. - 1990. - Режим доступа: http://www.frontsys.com. - Дата доступа: 04.10.2022.